**Муниципальное автономное общеобразовательное учреждение "Школа № 109 имени Героя Советского Союза Мансура Идиятовича Абдуллина" городского округа город Уфа Республики Башкортостан**

# РАССМОТРЕНО

Руководитель ШМО учителей начальных классов

Зайнитдинова Т.С. Протокол № 5 от «31» мая 2023 г.

# СОГЛАСОВАНО

Заместитель директора по УВР

Ханнанова А.Ф. Приказ № 260 от «19» июня 2023 г.

# УТВЕРЖДЕНО

Директор

Габдуллина О.В. Приказ № 260 от «19» июня 2023 г.

# **РАБОЧАЯ ПРОГРАММА**

## **курса внеурочной деятельности «Инфознайка»**

для обучающихся 1–4 классов

### **Инфознайка**

## **1. ПОЯСНИТЕЛЬНАЯ ЗАПИСКА**

## **АКТУАЛЬНОСТЬ И НАЗНАЧЕНИЕ ПРОГРАММЫ**

Актуальность разработки программы курса «Инфознайка» (далее – Программа) определяется тем, что на современном этапе информационные технологии проникли практически во все учебные и специальные дисциплины, стали привычным инструментарием как в общеучебной, так и в практической деятельности. Это связано с бурно развивающейся сферой информатики и информационных технологий, с непрерывно расширяющимся спектром сквозных цифровых технологий, активно используемых в повседневной жизни. Стремительные темпы развития компьютерных средств и технологий обуславливают своевременное обучение пользователей разных возрастов.

Программа ориентирована на формирование у младших школьников информационной культуры, которая выражается в потребности навыков получения информации, овладения соответствующими знаниями, поиска информации, ее анализа, обработки, хранения, распространения, предоставления другим пользователям в максимально рациональной форме, проявляя собственное мнение и собственные знания.

Программа направлена на развитие мотивации и готовности обучающихся повышать свою информационную грамотность: оценивать потребность в дополнительной информации; получать информацию из наблюдений, при общении; анализировать полученные сведения; наращивать свои собственные знания, сравнивая, обобщая и систематизируя полученную информацию и имеющиеся знания; создавать свои информационные объекты; использовать информацию для принятия решений; при работе с информацией применять средства информационных и коммуникационных технологий.

## **ЦЕЛИ ИЗУЧЕНИЯ КУРСА ВНЕУРОЧНОЙ ДЕЯТЕЛЬНОСТИ «ИНФОЗНАЙКА»**

Основная *цель* настоящей Программы – формирование основ информационнокоммуникационной компетентности (формирование информационной грамотности; овладение навыками работы на компьютере, умение работать с различными видами информации и освоение основ проектно-творческой деятельности).

#### *Задачи программы:*

- формирование общеучебных и общекультурных навыков работы с информацией;
- формирование умений грамотно пользоваться источниками информации;
- формирование первоначального представления о компьютере и современных информационных и коммуникационных технологиях;
- формирование эмоционально-положительного отношения к компьютерным технологиям;
- формирование правильной организации информационных процессов;
- формирование первоначальных навыков использования компьютера и информационных технологий для основной учебной деятельности;
- формирования представления о современном информационном обществе, информационной безопасности личности и государства;
- знакомство обучающихся с видами и основными свойствами информации;
- обучение приёмам организации информации и планирования деятельности;
- обучение работе с программным обеспечением;
- развитие творческие и интеллектуальные способности детей, используя знания компьютерных технологий;
- приобщение к проектно-творческой деятельности.

## **МЕСТО КУРСА ВНЕУРОЧНОЙ ДЕЯТЕЛЬНОСТИ «ИНФОЗНАЙКА» В УЧЕБНОМ ПЛАНЕ**

Программа рассчитана на 4 года, 135 часов (1 час в неделю).

Программа курса «Инфознайка» для учащихся 1 - 2 классов рассчитана на 67 часов. 33 часа в год (1 час в неделю) в 1 классе, 34 часа в год (1 час в неделю) во 2 классе

Программа курса «Инфознайка» для учащихся 3 - 4 классов рассчитана на 68 часов. 34 часа в год (1 час в неделю) в 3 и 4 классах.

## **ВЗАИМОСВЯЗЬ С ПРОГРАММОЙ ВОСПИТАНИЯ**

Данная программа создана с учётом Рабочей программы воспитания НОО МБОУ «Школа № 109 имени М.И.Абдуллина».

Основные направления *образовательной деятельности* в рамках Программы:

- воспитание стремления к познанию себя и других людей, природы и общества;

- воспитание стремления к получению знаний, качественного образования с учётом личностных интересов и общественных потребностей;

- формирование российской гражданской идентичности, принадлежности к общности граждан Российской Федерации;

- воспитание любви к родному краю, Родине, своему народу, уважения к другим народам России;

- формирование традиционных российских семейных ценностей;

- воспитание честности, доброты, милосердия, сопереживания, справедливости,

- воспитание коллективизма, дружелюбия и взаимопомощи;

- воспитание уважения к старшим, к памяти предков, их вере и культурным традициям;

- формирование эстетической культуры на основе российских традиционных духовных ценностей.

### **2. ПЛАНИРУЕМЫЕ РЕЗУЛЬТАТЫ ОСВОЕНИЯ КУРСА ВНЕУРОЧНОЙ ДЕЯТЕЛЬНОСТИ «ИНФОЗНАЙКА»**

#### *Личностные результаты:*

- *овладение* начальными навыками адаптации в динамично изменяющемся и развивающемся мире;
- *развитие* мотивов учебной деятельности;
- *развитие* самостоятельности и личной ответственности за свои поступки в информационной деятельности, на основе представлений о нравственных нормах, социальной справедливости и свободе;
- *развитие* навыков сотрудничества со взрослыми и сверстниками в разных социальных ситуациях, умения не создавать конфликтов и находить выходы из спорных ситуаций;
- *готовность* слушать собеседника и вести диалог; готовность признавать возможность существования различных точек зрения и права каждого иметь свою; излагать своё мнение и аргументировать свою точку зрения и оценку событий;
- *готовность* конструктивно разрешать конфликты посредством учёта интересов сторон и сотрудничества;
- *умение* работать в паре, группе; выполнять различные роли (лидера, исполнителя).

#### *Метапредметные результаты:*

*освоение* способов решения проблем творческого и поискового характера;

- *формирование* умения планировать, контролировать и оценивать учебные действия в соответствии с поставленной задачей и условиями её реализации;
- *умение* определять степень успешности своей работы и работы других;
- *умение* делать выводы в результате совместной работы класса и учителя;
- *овладение* базовыми межпредметными понятиями, отражающими существенные связи и отношения между объектами и процессами;
- *овладение* логическими действиями сравнения, анализа, синтеза, обобщения, классификации по родовидовым признакам, установления аналогий и причинноследственных связей, построения рассуждений, отнесения к известным понятиям;
- *использование* знаково-символических средств представления информации для создания моделей изучаемых объектов и процессов, схем решения учебных и практических задач;
- *использование* речевых средств и средств информационных и коммуникационных технологий для решения коммуникативных и познавательных задач.

#### *Предметные результаты*

- *овладение* начальными сведениями о сущности и особенностях информационных объектов, процессов и явлений действительности;
- *овладение* базовыми предметными понятиями, отражающими существенные связи и отношения между объектами и процессами;
- *умение* обработки и преобразования информации из одной формы в другую;
- *использование* различных способов поиска, сбора, обработки, анализа, организации, передачи и интерпретации информации.

## *3.* **СОДЕРЖАНИЕ КУРСА ВНЕУРОЧНОЙ ДЕЯТЕЛЬНОСТИ «ИНФОЗНАЙКА»**

#### **1 класс.**

Вводное занятие. Правила техники безопасности (1ч.).

Знакомство с кабинетом. Правила техники безопасности.

Раскрась, как хочешь. (1ч.)

Раскрашивание картинки и фигурки в отсутствии ограничений и по правилу раскрашивания. Использование инструмента «заливка» в компьютерных задачах.

Правило раскрашивания. (1ч.)

Раскрашивание картинки и фигурки в отсутствии ограничений и по правилу раскрашивания. Использование инструмента «заливка» в компьютерных задачах.

Цвет. (1ч.)

Раскрашивание фигурки и области фиксированным цветом. Выбор произвольно цвета для раскрашивания в рамках фиксированного набора.

Области. (1ч.)

Раскрашивание фигурки и области фиксированным цветом. Выбор произвольно цвета для раскрашивания в рамках фиксированного набора.

Соединение линией. (1ч.)

Сравнение фигурки по различным признакам. Выполнение действия «соедини» в соответствии с правилами игры. Использование инструмента «карандаш» для выполнения действий «соедини» в компьютерных задачах.

Понятия «Одинаковые (такие же). Разные». (2ч.)

Сравнение фигурки по различным признакам. Использование инструмента «карандаш» для выполнения действий «соедини» в компьютерных задачах. Раскрашивание области фигурок так, чтобы фигурки стали одинаковыми.

Обводим. (1ч.)

Сравнение фигурок по различным признакам. Выполнение действия «обведи» в соответствии с правилами игры. Использование инструмента «карандаш» для выполнения действий «обведи» в компьютерных задачах.

Бусины. (1ч.)

Сравнение и классификация. Выделение бусины из набора по описанию (форма, цвет, размер). Раскрашивание (достраивание) бусины по описанию.

Одинаковые и разные бусины. (1ч.)

Сравнение и классификация. Выделение из набора двух или нескольких одинаковых бусин. Раскрашивание (достраивание) двух или нескольких одинаковых бусин.

Разделяй и управляй. (1ч.)

Работа в группе: сотрудничество в ходе решения задач со сверстниками, использование группового разделения труда, использование речевых средств для решения задачи, умение вести диалог и др. Поиск двух одинаковых фигурок в большом наборе хорошо различимых фигур. Применение общих информационных методов для решения задачи (метод разбиения задачи на подзадачи).

Вырезаем и наклеиваем в окно. (1ч.)

Выполнение действия «вырежи и наклей в окно» в соответствии с правилами игры. Использование инструмента «лапка» для выполнения действия «положи в окно» в компьютерных задачах.

Сравниваем фигурки наложением. (1ч.)

Сравнение фигурок наложением. Использование инструмента «лапка» для выполнения действия «положи в окно» в компьютерных задачах.

Рисуем в окне. (1ч.)

Выполнение действия «нарисуй в окне» в соответствии с правилами игры. Построение в окне бусины по описанию. Использование инструмента «лапка» для выполнения действия «положи в окно» в компьютерных задачах.

Работа в графическом редакторе. (2ч.)

Самостоятельная работа.

Все, каждый. (2ч.)

Применение общих информационных методов для решения задачи. Использование инструмента «галочка» в компьютерных задачах.

Выравнивание. (1ч.)

Применение общих информационных методов для решения задачи (умение проводить полный перебор объектов).

Цифры, русские буквы. (1ч.)

Изучение знаковой системы родного языка. Выделение русских букв и цифр из набора букв и знаков. Выделение одинаковых букв и цифр. Использование инструмента «текст» в компьютерных задачах.

Цепочка: бусины в цепочке. (1ч.)

Знакомство с важнейшими информационными понятиями. Построение графических, знаково-символических и телесных моделей в виде цепочек.

Цепочка: следующий и предыдущий. (1ч.)

Выделение, достраивание и создание цепочки по описанию, содержащему понятия: связанные с общим порядком элементов в цепочке, «следующий/предыдущий».

Вырезаем бусины. (1ч.)

Работа в группах. Создание моделей «цепочки бусин» - бусины и нить (ось цепочки**).**  Нанизывание цепочки бусин по описанию.

Раньше, позже. (1ч.)

Выделение, достраивание и создание цепочки по описанию, содержащему понятия: связанные с общим порядком элементов в цепочке, «раньше/позже».

Числовой ряд. Числовая линейка. (1ч.)

Числовая линейка: строить и достраивать**.** 

Одинаковые и разные цепочки. (1ч.)

Выбор из набора дух или несколько одинаковых цепочек. Достраивание цепочки так, чтобы они стали одинаковыми (разными).

Множество. Пустое множество. Есть, нет. (1ч.)

Знакомство с важнейшими информационными понятиями. Графические, знаковосимволические и телесные модели в виде мешков. Умение выделять, достраивать и строить мешок по описанию. Использование инструмента «лапка» для сбора мешка в компьютерных задачах.

Одинаковые и разные множества. (1ч.)

Работа по правилам игры. Создание мешков с помощью инструментов в компьютерных задачах. Выделение в наборе, достраивание и создание одинаковых и разных мешков.

Таблица (одномерная). (1ч.)

Знакомство с важнейшими информационными понятиями. Построение графических, знаково-символических и телесных моделей в виде таблиц.

Работа в графическом редакторе. (2ч.)

Самостоятельная работа.

Итоговое занятие. (1ч.)

#### **2 класс.**

Вводное занятие. Правила техники безопасности (1ч.).

Правила техники безопасности. Правила поведения на занятиях.

Истинные и ложные утверждения. (1ч.)

Логически грамотные рассуждения, установление причинно-следственных связей. Умение выделять, достраивать, строить цепочку (мешок), соответствующие набору утверждений и их значений.

Количество областей. (1ч.)

Знакомство с важнейшими информационными понятиями, работа по алгоритму. Умение считать число областей картинки, используя формальный алгоритм.

Слово. (1ч.)

Освоение знаковой системы языка. Умение анализировать слово как цепочку знаков, выделять, строить и достраивать слово по описанию.

Имена. (1ч.)

Освоение знаковой системы языка. Умение именовать объекты, использовать имена для указания объектов.

Все разные. (1ч.)

Освоение знаковой системы языка. Умение строить рассуждения, включающие понятие «все разные» и имена объектов.

Отсчитываем бусины от начала и от конца цепочки. (2ч.)

Знакомство с важнейшими информационными понятиями, построение графических, знаково-символических и телесных моделей в виде цепочек. Умение выделять, достраивать и строить цепочку по описанию.

Если бусины нет. Если бусина не одна. (2ч.)

Выбор утверждений, которые не имеют смысла для данного объекта. Умение выделять, достраивать и строить цепочку по описанию, содержащему понятия: характеризующие порядок элементов с конца, в том числе избегая ситуаций бессмысленности утверждений, использовать инструмент «цепочка» для построения цепочек в компьютерных задачах.

Раньше, позже. (2ч.)

Умение выделять, достраивать и строить цепочку по описанию, содержащему понятия: характеризующие порядок элементов с конца, «раньше/позже», в том числе избегая ситуаций бессмысленности утверждений, использовать инструмент «цепочка» для построения цепочек в компьютерных задачах.

Алфавитная цепочка. (1ч.)

Освоение знаково-символической системой русского языка. Работа в стандартном текстовом редакторе.

Словарь. (2ч.)

Поиск информации в словарях. Поиск в учебном словаре определенного слова, слова по описанию, слов на некоторую букву. Знакомство с важнейшими информационными понятиями, работа по алгоритму. Работа в стандартном текстовом редакторе.

Работа в графическом и текстовом редакторах. (2ч.)

Самостоятельная работа.

Буквы и знаки в русском тексте. (2ч.)

Освоение знаково-символической системы русского языка, анализ системы букв и знаков русского языка. Умение считать число букв и знаков в тексте с использованием формального алгоритма. Работа в стандартном текстовом редакторе.

Знаки препинания. Латинский алфавит. Символы. Формулы. (5ч.)

Освоение знаково-символической системы русского и иностранных языков – анализ системы букв и знаков русского языка (знаков препинания). Работа в стандартном текстовом редакторе.

Знакомство с буквами латинского алфавита, упорядочивание латинских букв по алфавиту. Работа в стандартном текстовом редакторе.

Мешок бусин цепочки. (2ч.)

Знакомство с важнейшими информационными понятиями, построение графических, знаково-символических и телесных моделей в виде цепочек, мешков. Построение мешка бусин цепочки.

Цепочка (отсчет от любой бусины). (2ч.)

Построение мешка бусин цепочки. Выделение, достраивание, построение цепочки по мешку ее бусин и описанию, содержащему понятия частичного порядка.

Таблица для мешка (двумерная). (2ч.)

Построение графических, знаково-символических и телесных моделей в виде цепочек, мешков, таблиц. Классификация объектов с использованием таблицы. Заполнение двумерной таблицы для данного мешка. Построение мешка по его двумерной таблице.

Работа в графическом и текстовом редакторах. (2ч.)

Самостоятельная работа.

Итоговое занятие. (2ч.)

#### **3 класс.**

Вводное занятие. Правила техники безопасности. (1ч.)

Правила техники безопасности. Правила поведения на занятиях.

Компьютерная грамотность (9 часов)

Знакомство с объектами Рабочего стола. Освоение приемов работы с мышью. Использование меню для выбора элементов. Запуск стандартных программ из Главного меню. Завершение работы с программами. Знакомство с алфавитно - цифровыми и служебными клавишами. Ввод и редактирование текста. Вставка и удаление пустых строк. Вставка нескольких копий фрагмента в текст. Перестановка фрагментов текста. Выполнение арифметических действий на Калькуляторе

Знакомство с графическим редактором Paint (7 часов)

Графический редактор. Назначение и основные возможности графического редактора Paint. Алгоритм запуска графического редактора Paint. Интерфейс программы Paint (рабочее окно программы, панель инструментов, палитра). Запуск графического редактора Paint. Работа со справочной системой. Создание графических примитивов в Paint.

Основные приемы работы с компьютерной графикой (5 часов)

Единицы измерения (пиксель, дюйм). Изменение размеров изображения. Сохранение рисунка. Алгоритм сохранения изображения. Форматы графических файлов. Создание графических примитивов в Paint и сохранение. Операции с цветом. Палитра. Сочетание цветов. Фоновый цвет. Цвет контура. Цвет заполнения. Изменение палитры. Инструмент выбор цветов. Инструмент Ластик.

Основные приемы работы с объектами (8 часов)

Фрагмент. Инструмент Выделение и Выделение произвольной области. Режим совмещения объектов. Основные операции с фрагментом изображения. Монтаж рисунка из объектов. Команда Правка. Основные операции с фрагментом изображения. Работа с выделенными объектами. перемещение, копирование, удаление, изменение размеров Вставка надписи. Вставка рисунков, объектов и их редактирование. Возможности цветового оформления. Использование рисунка в качестве фона рабочего стола. Вставка созданных рисунков в другие документы.

Работа в графическом редакторе. (2ч.) Самостоятельная работа. Итоговое занятие. (2ч.)

#### **4 класс.**

Вводное занятие. Правила техники безопасности. (1ч.)

Правила техники безопасности. Правила поведения на занятиях.

Знакомство с текстовым редактором Word и его возможностями (1 час)

Назначение клавиш (3 часа)

Назначение клавиш: Enter, Shift, Caps Lock, Tab, Space Bar, Delete, Backspace.

Набор текста. Редактирование текста (3 часа)

Набор текста. Редактирование текста: вставка, удаление и замена символов.

Форматирование текста (5 часов)

Форматирование текста: шрифт, цвет, выравнивание, оформление заголовков, выделение красной строки.

Работа с объектами. (2 часа)

Работа с объектами: рисование, вставка рисунков, вставка надписей и заголовков, добавление в текст рисунка, выполненного в программе Paint.

Работа в текстовом редакторе. (2ч.)

Самостоятельная работа.

Дизайн текста (5 часов)

Нумерация страниц, маркированные и нумерованные списки, вложенные списки, оглавление.

Таблицы (8 часов)

Таблица и её элементы. Ячейка, строка, столбец. Создание таблицы. Редактирование таблицы. Добавление, удаление строк и столбцов. Объединение и разделение ячеек. Форматирование содержимого ячеек. Вставка картинки в таблицу.

Работа в текстовом редакторе. (2ч.)

Самостоятельная работа.

Итоговое занятие. (2ч.)

#### **4. ТЕМАТИЧЕСКОЕ ПЛАНИРОВАНИЕ**

#### **1 КЛАСС (33 ЧАСА).**

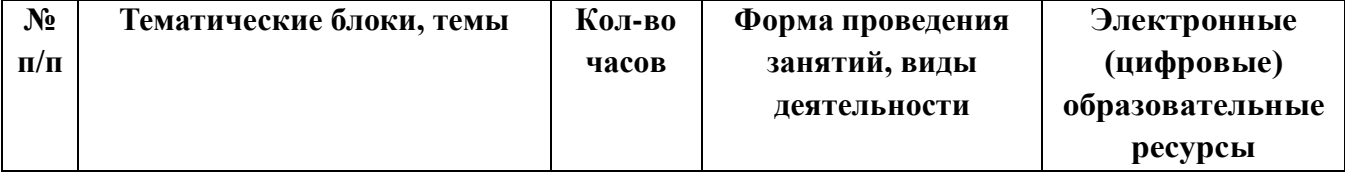

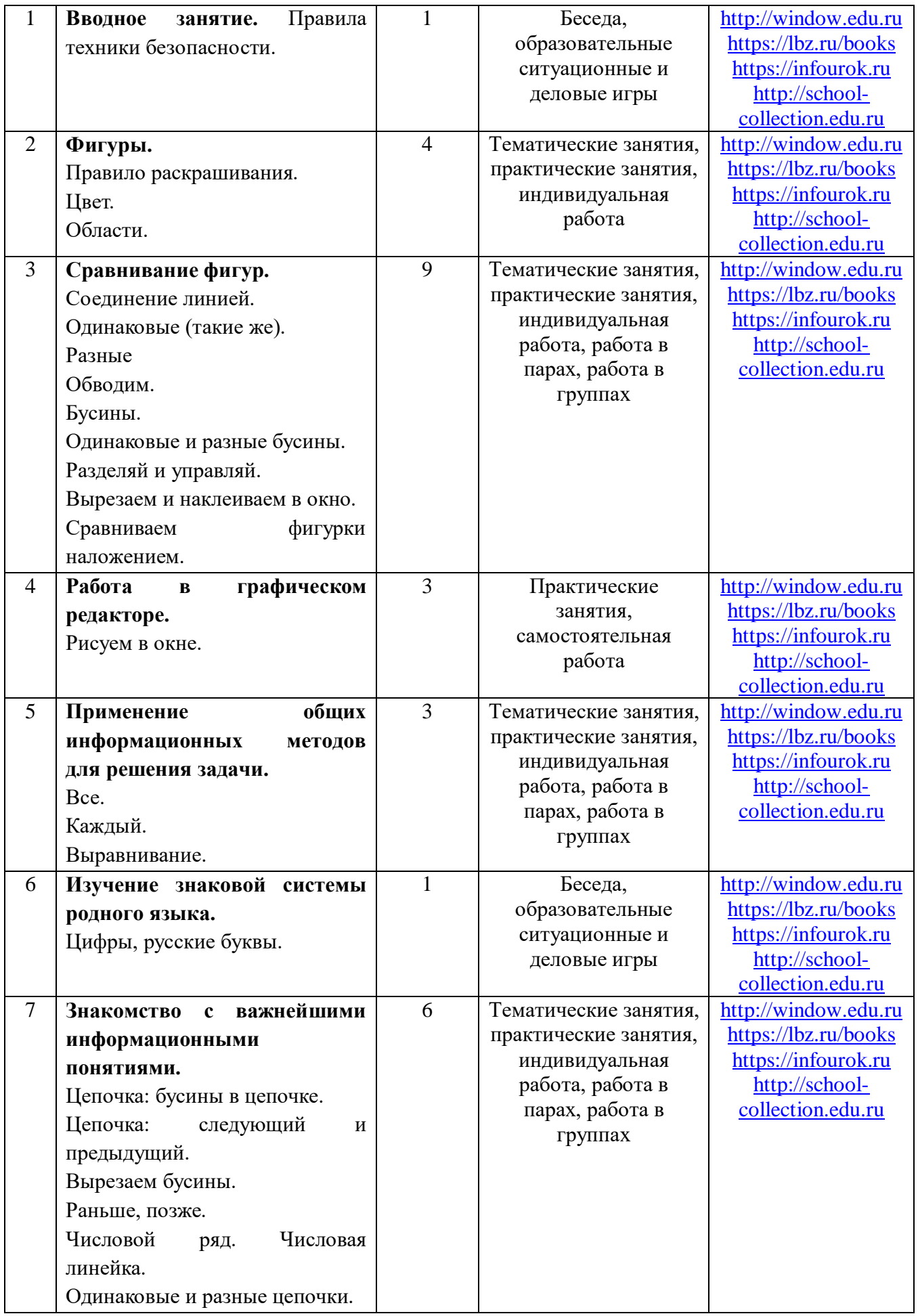

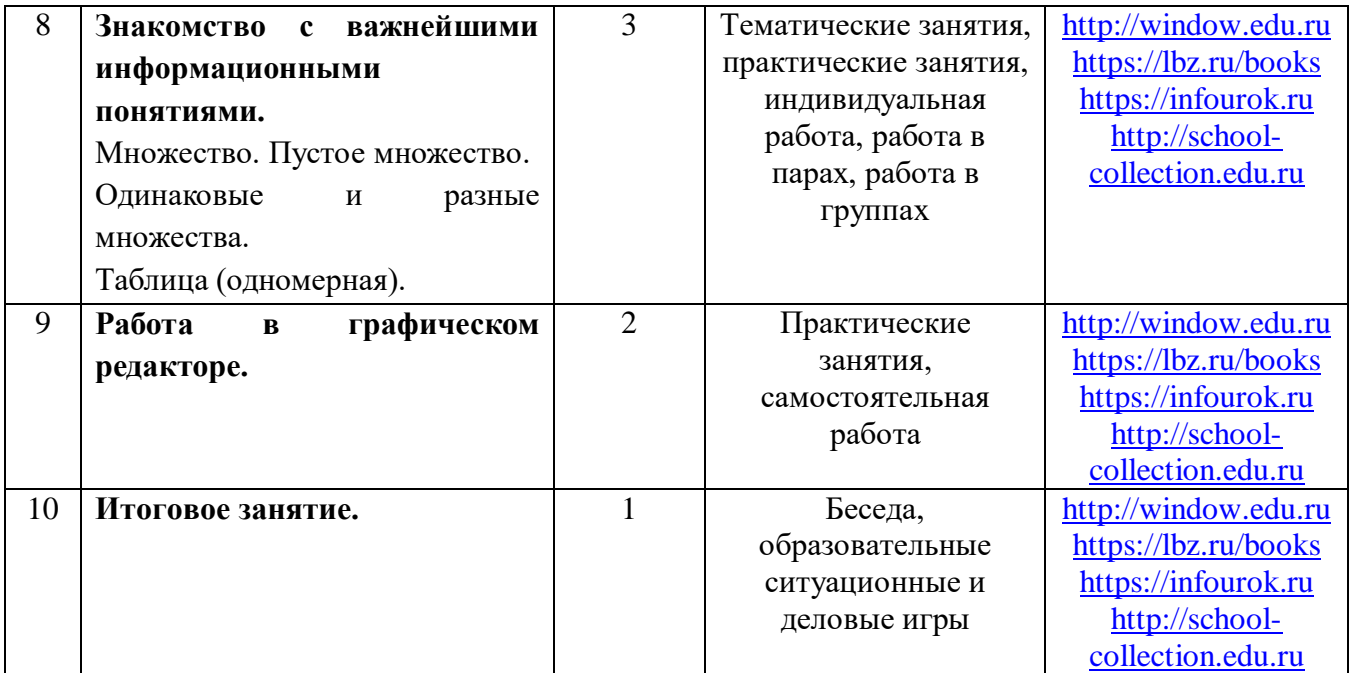

# **2 КЛАСС (34 ЧАСА).**

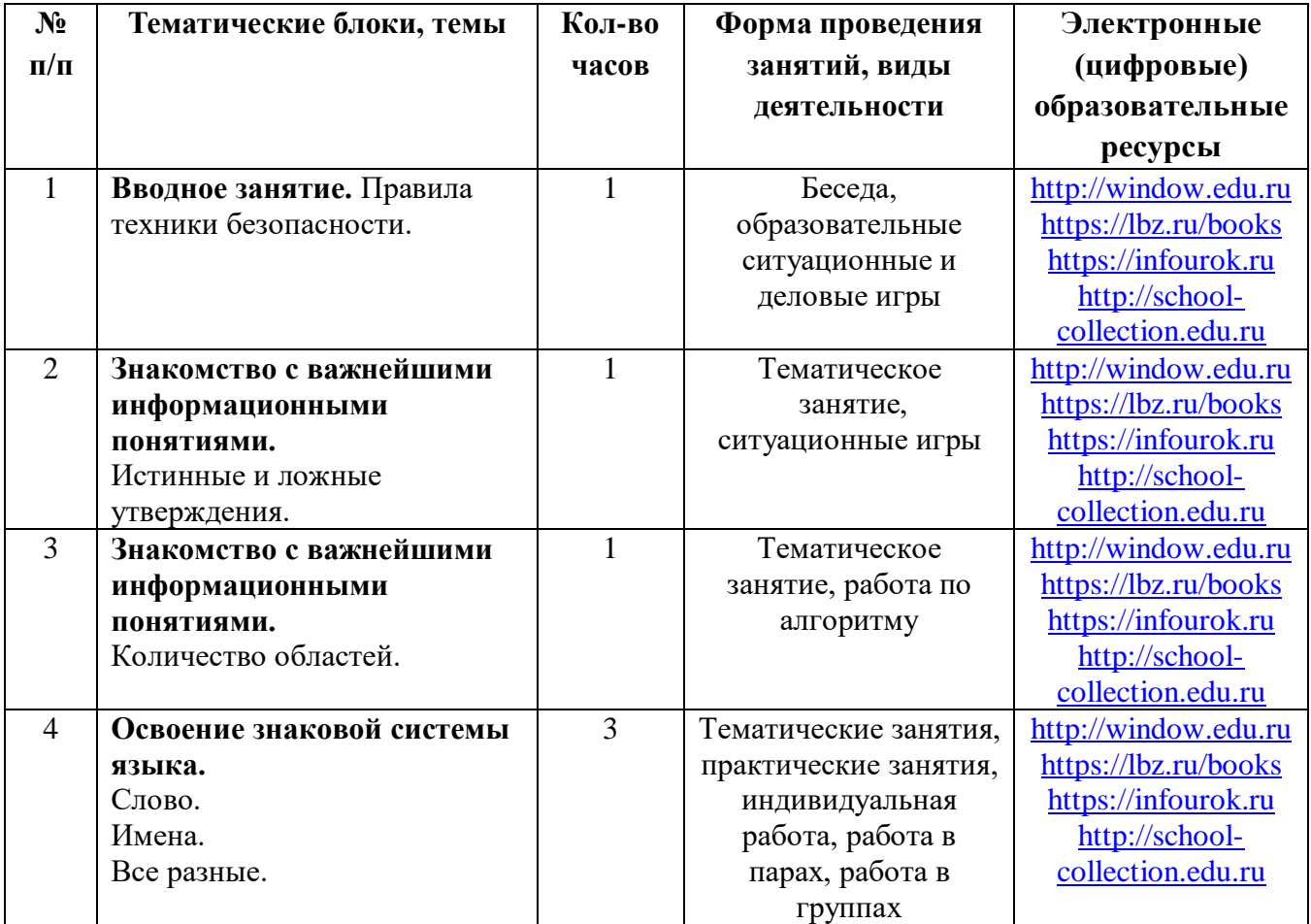

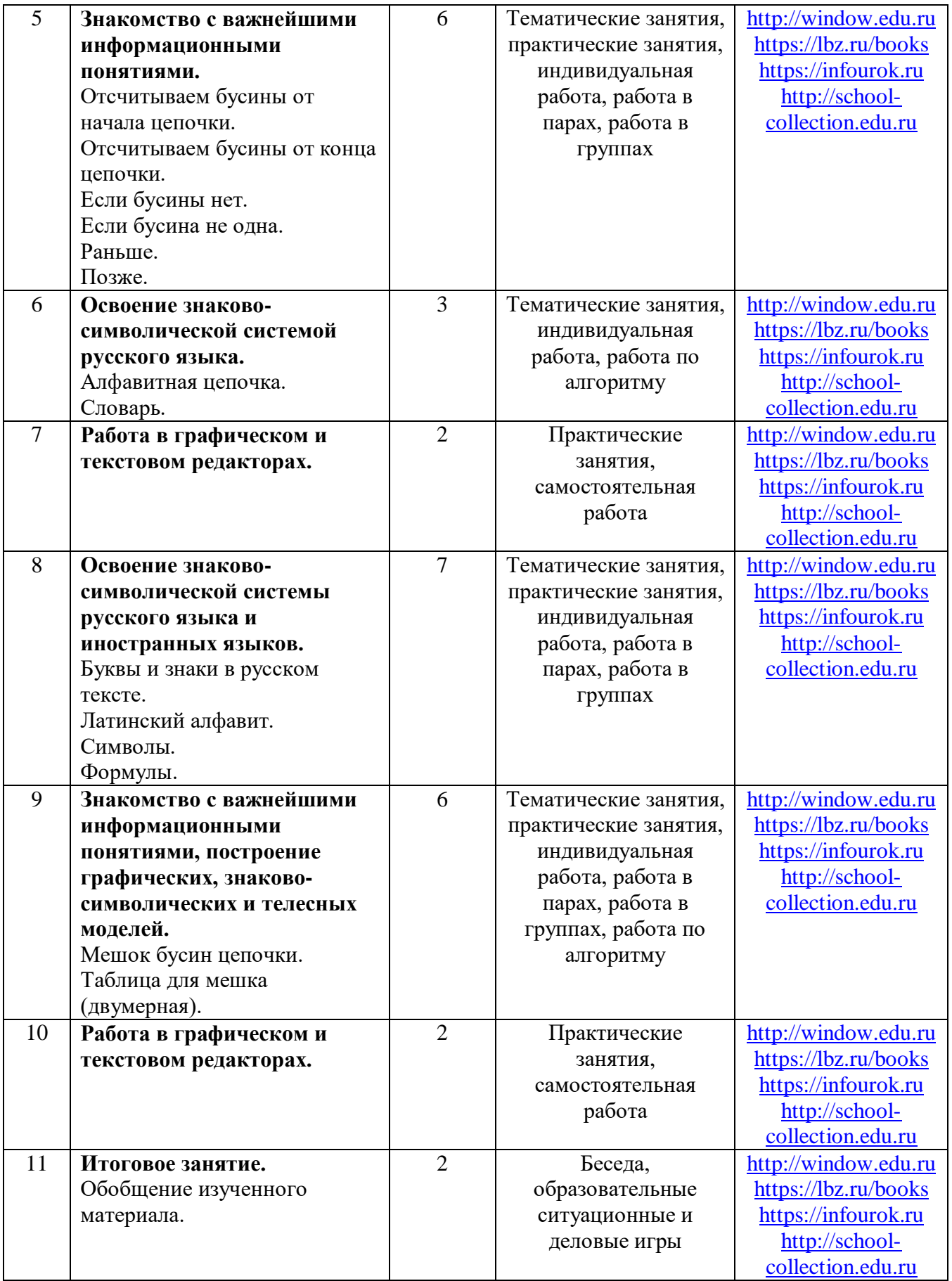

**3 КЛАСС (34 ЧАСА).**

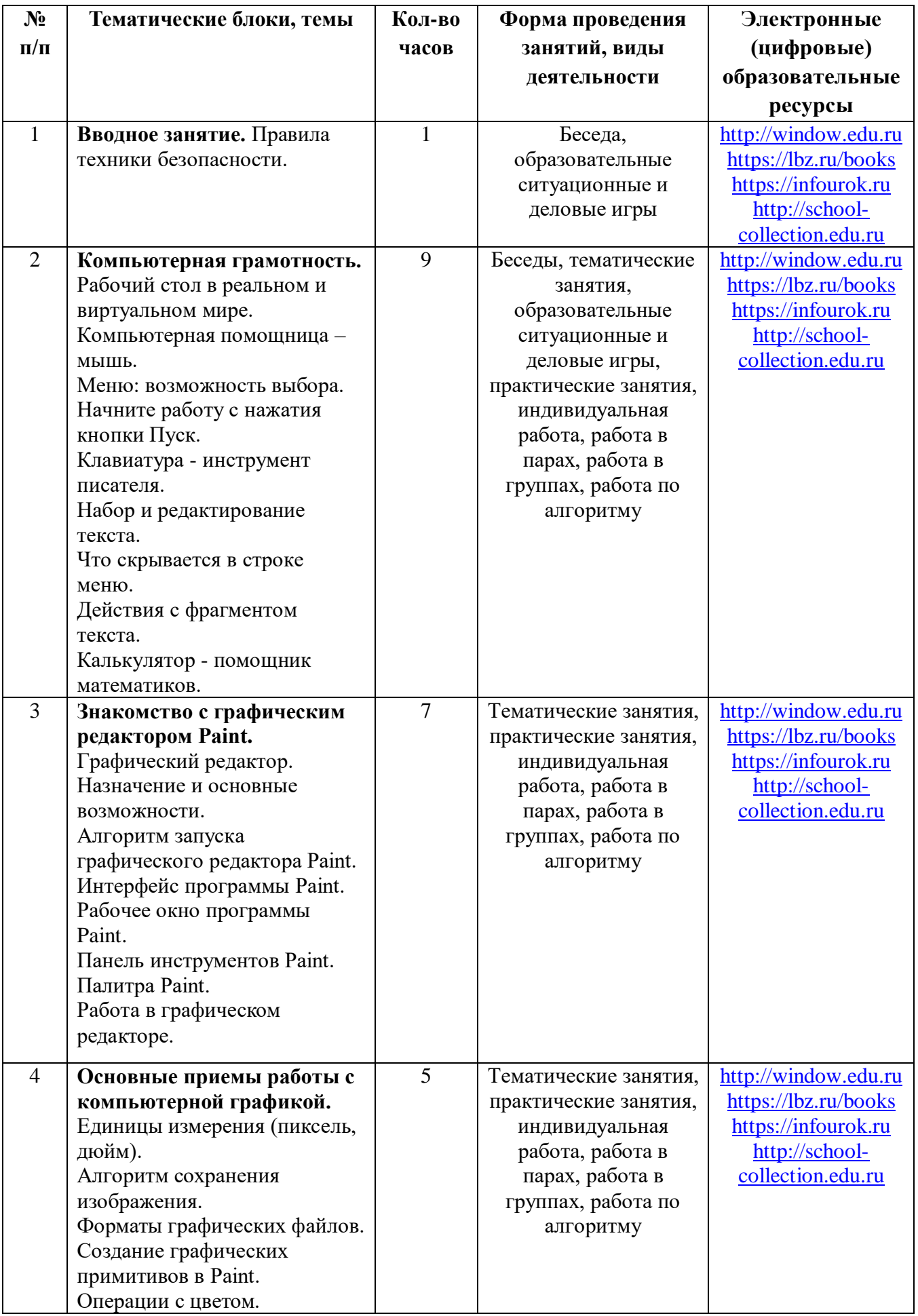

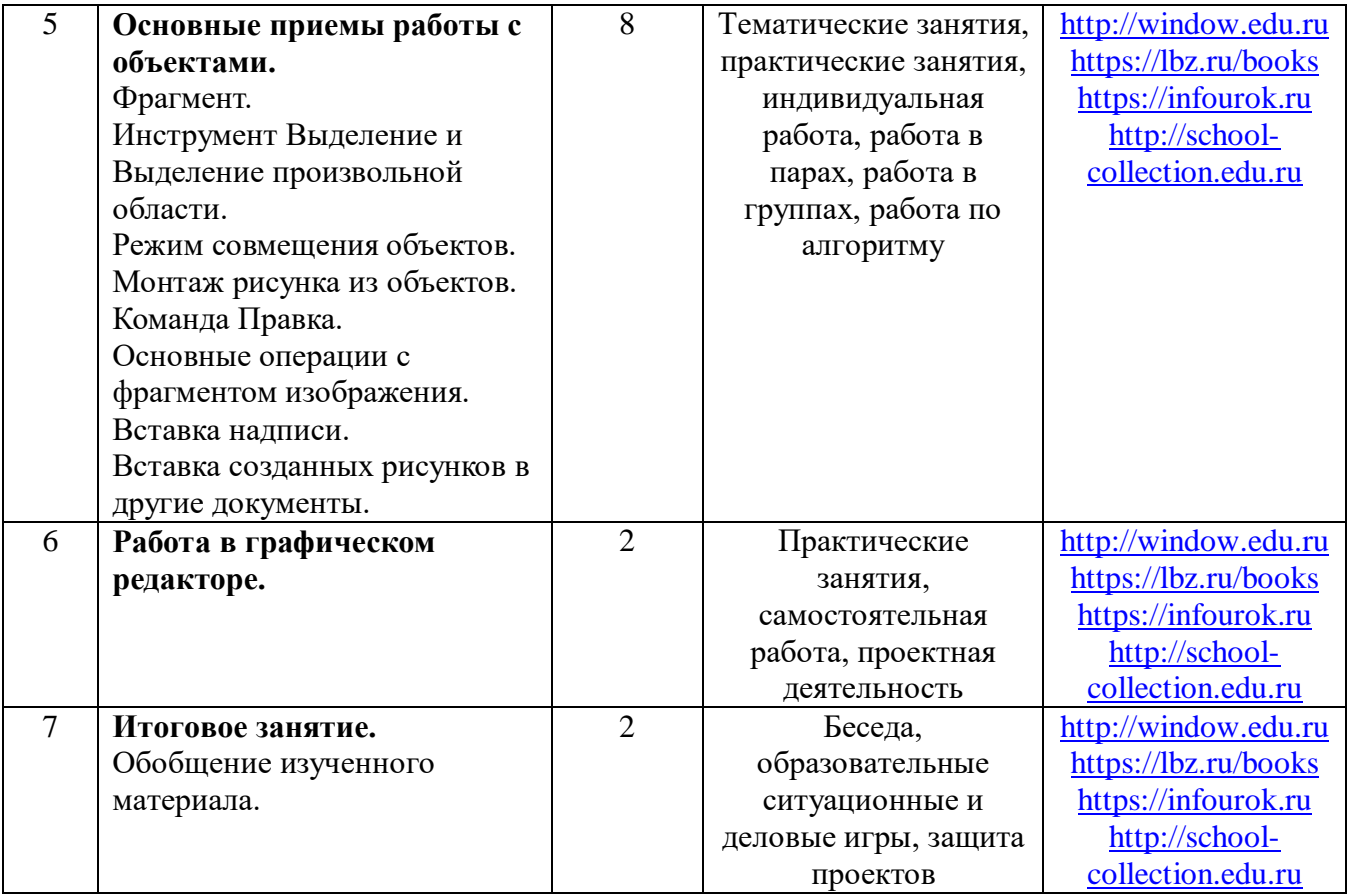

# **4 КЛАСС (34 ЧАСА).**

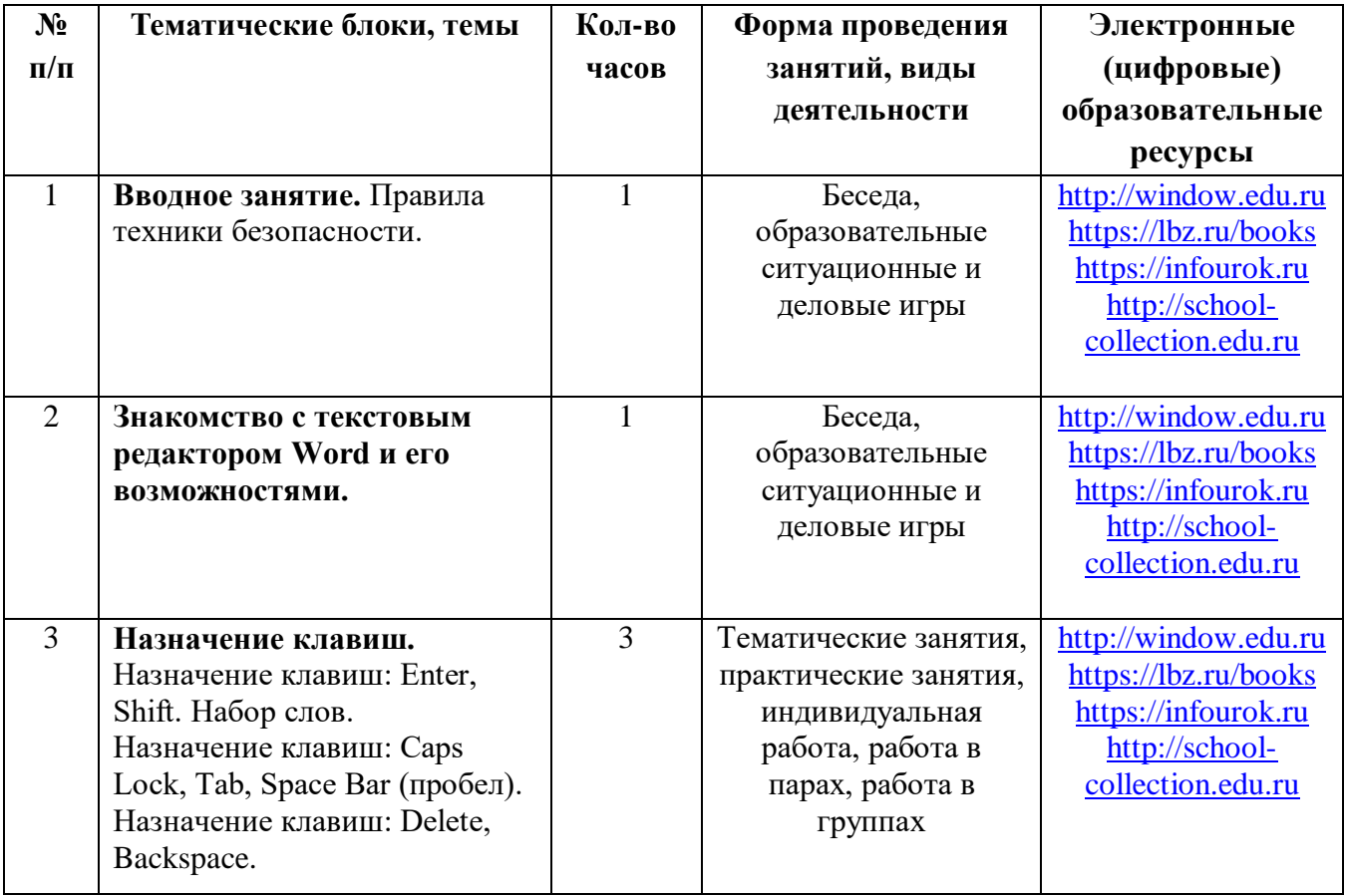

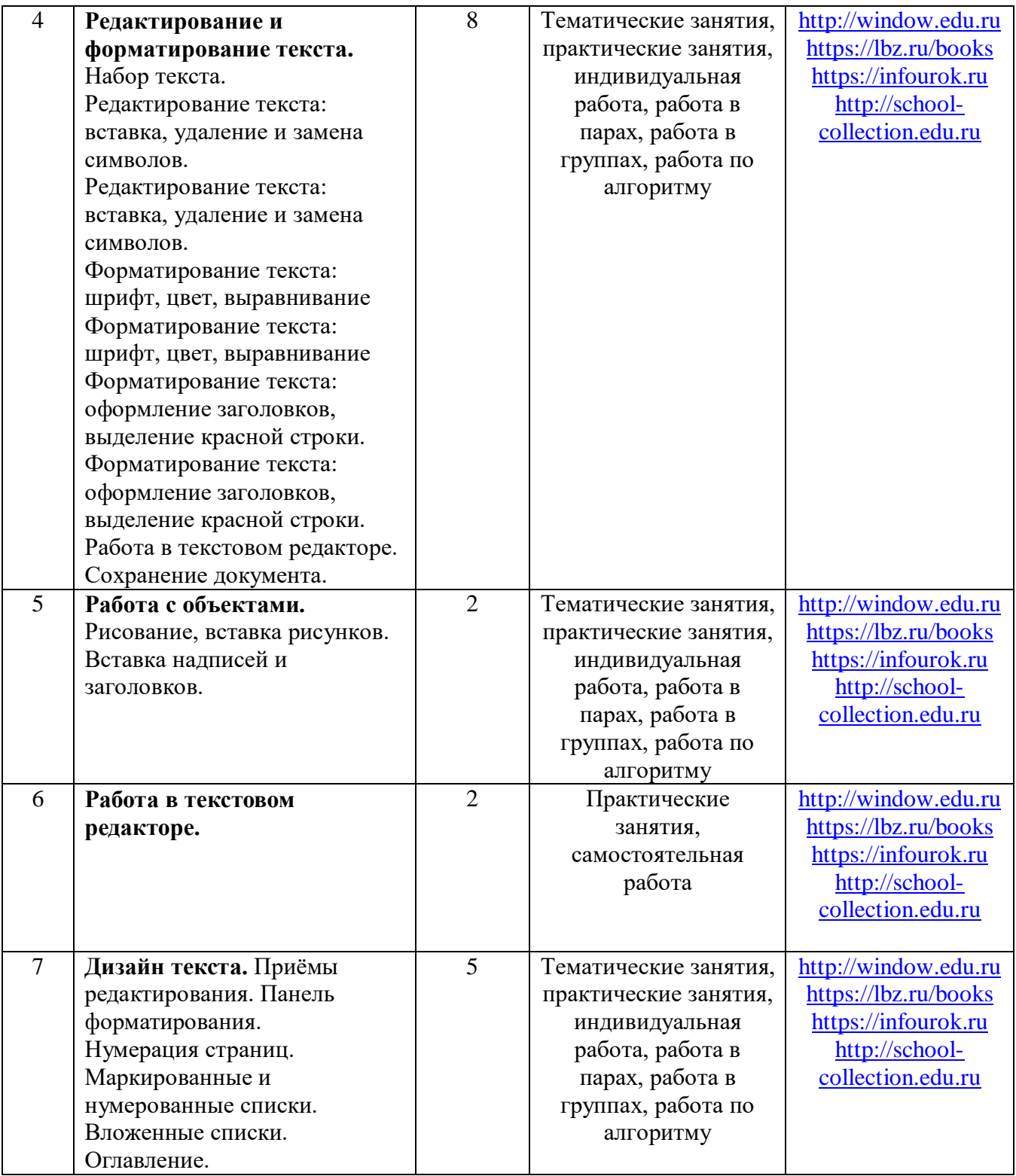

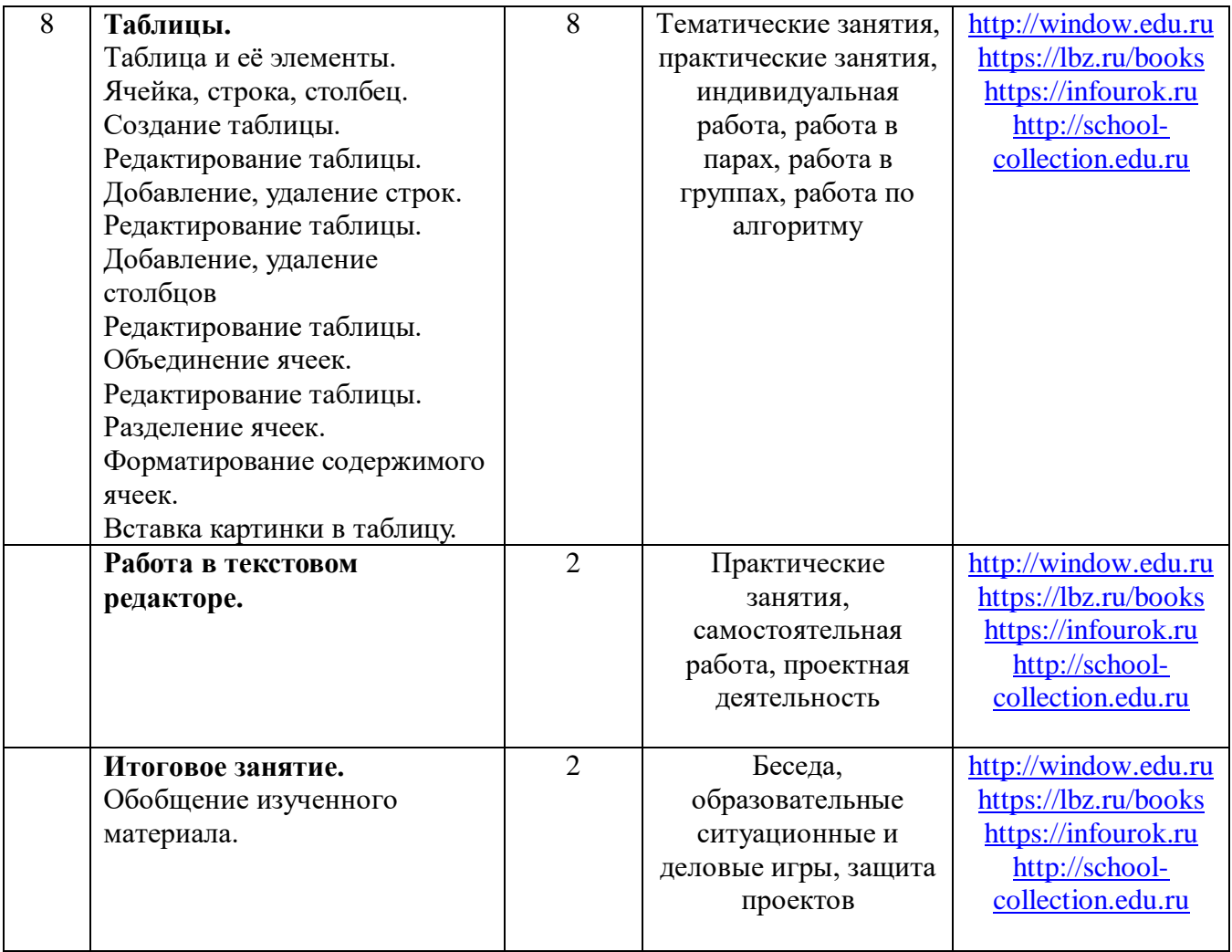

# **5. КАЛЕНДАРНО-ТЕМАТИЧЕСКОЕ ПЛАНИРОВАНИЕ**

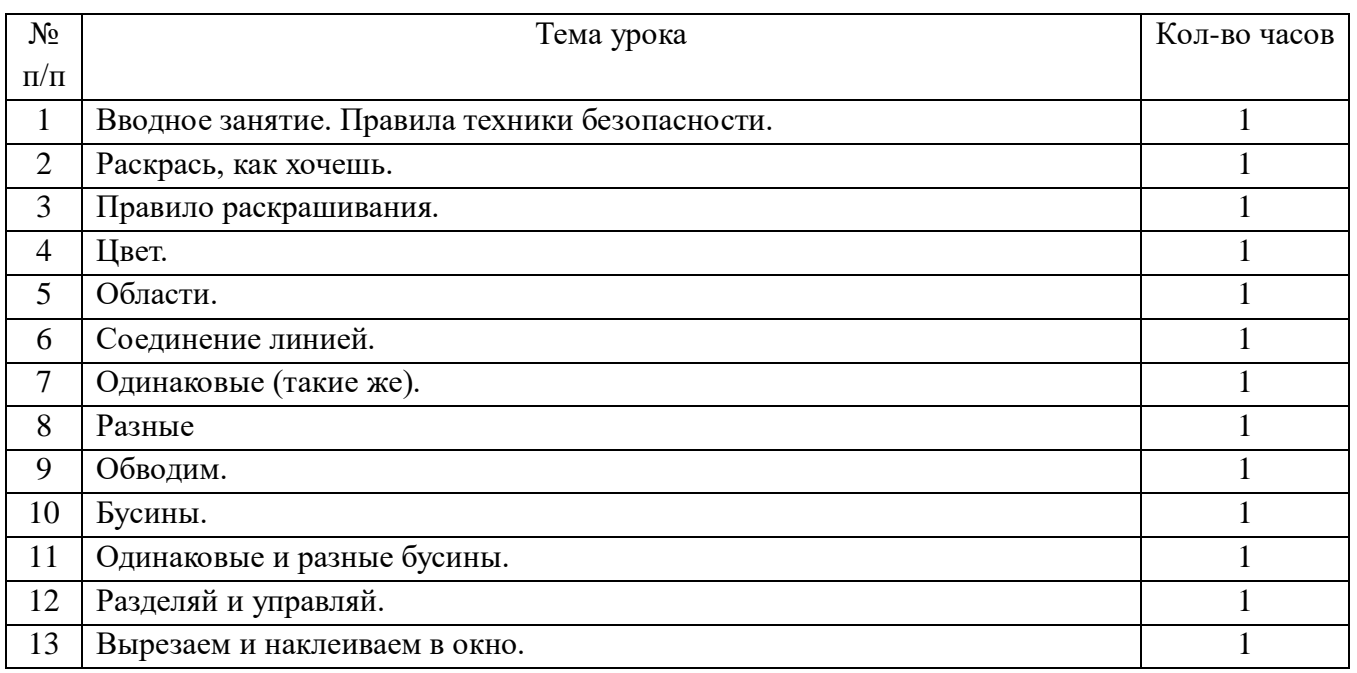

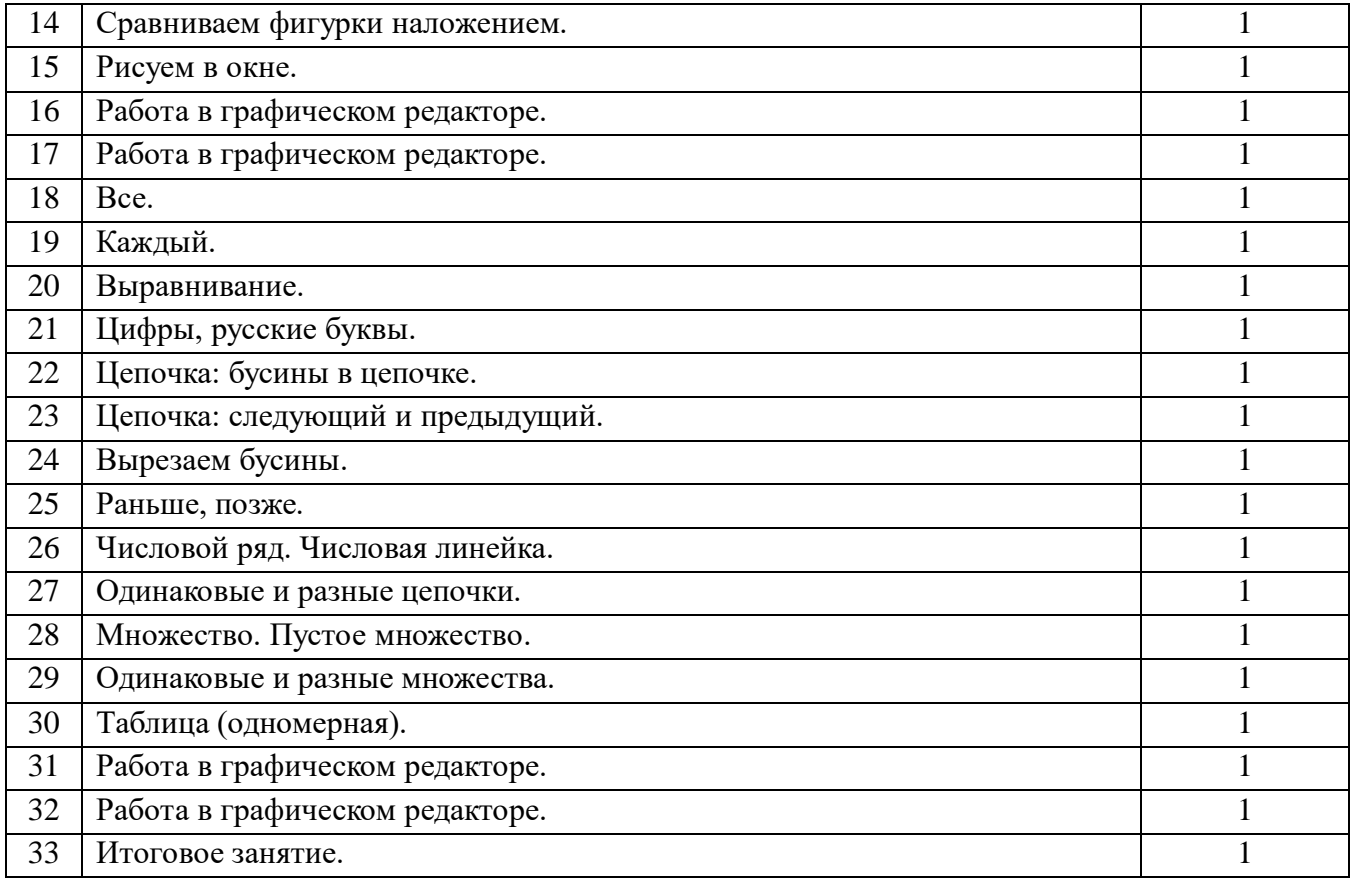

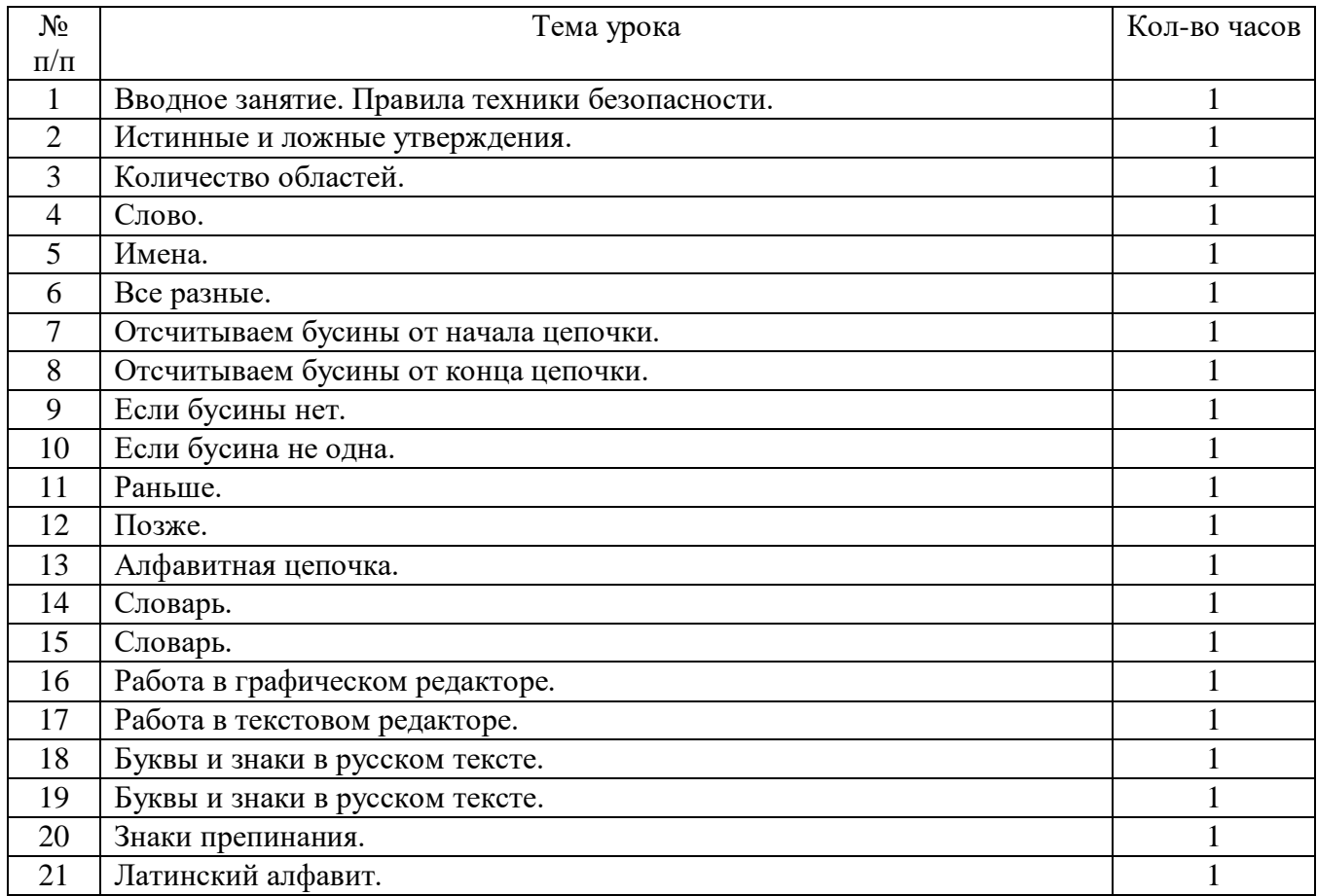

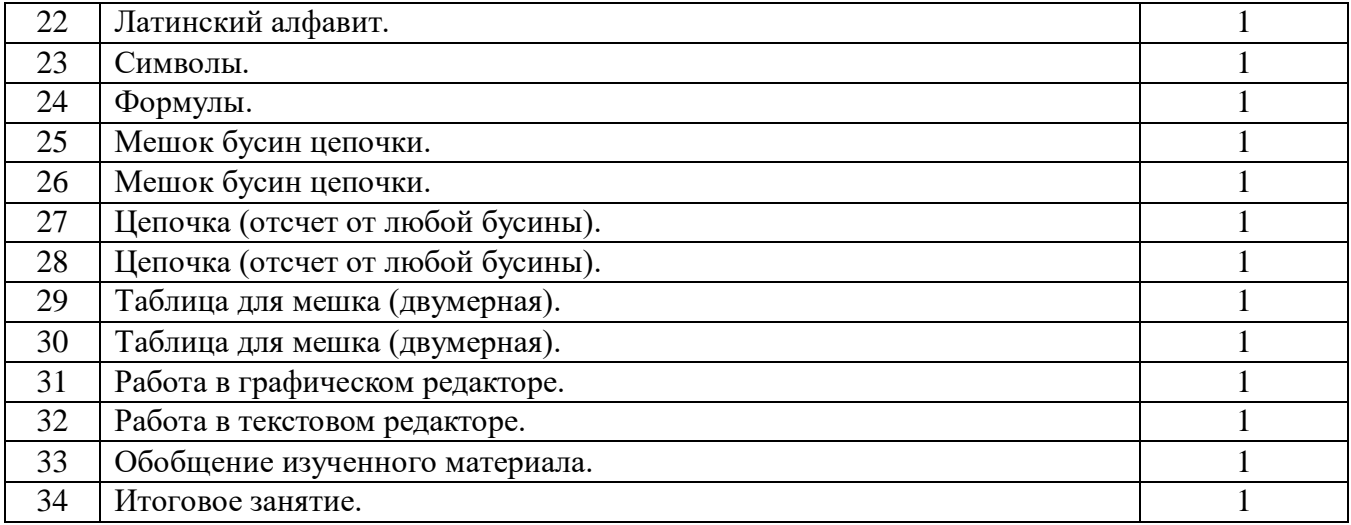

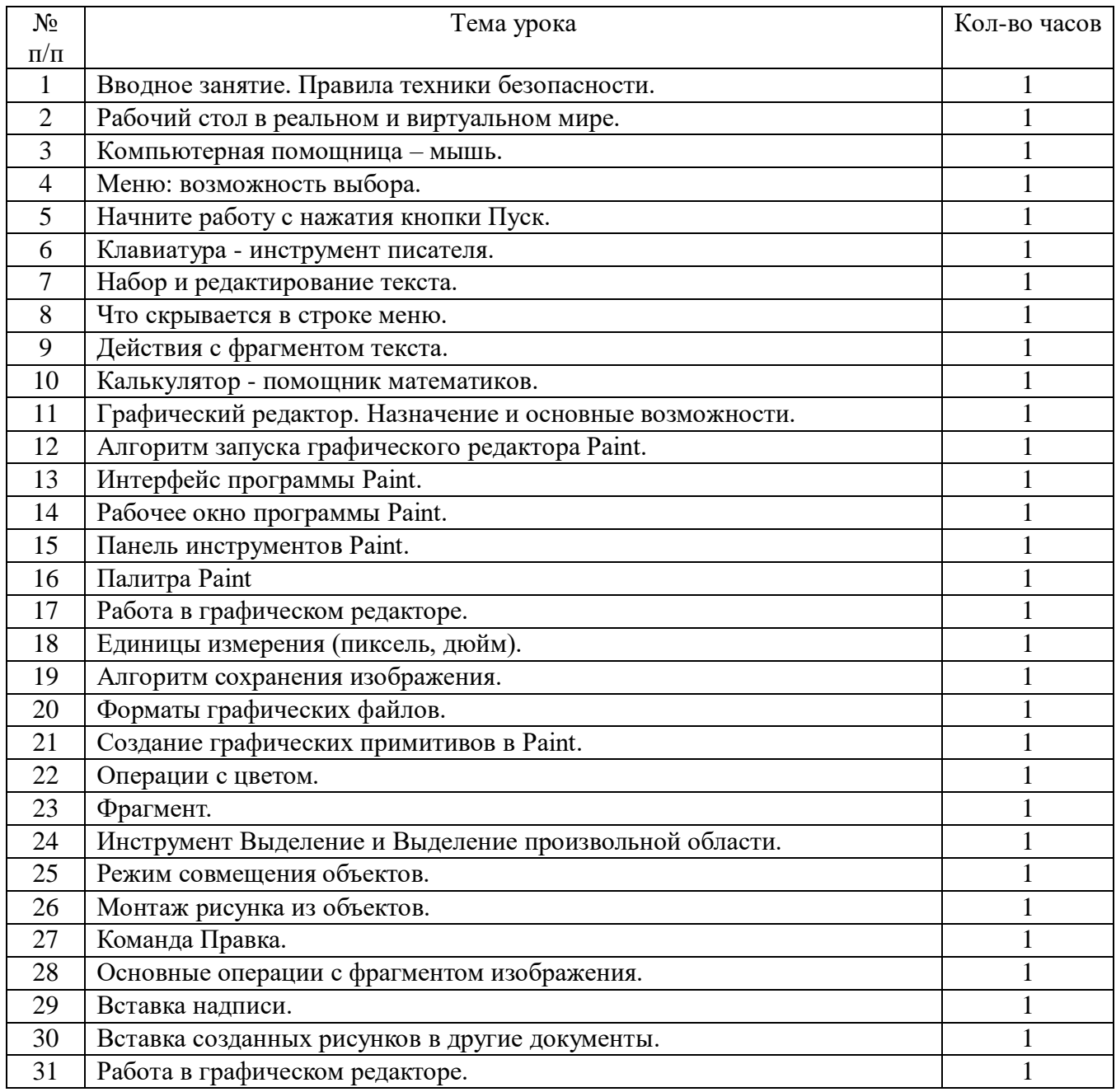

![](_page_17_Picture_283.jpeg)

![](_page_17_Picture_284.jpeg)